# Money Back Guarantee

Vendor:SAP

Exam Code:C\_HANAIMP142

**Exam Name:**SAP Certified Application Associate -SAP HANA (Edition 2014)

Version:Demo

Which statement best describes an analytic view as a multidimensional view?

- A. Analytic views are composed of one data foundation and one or more attribute views.
- B. Analytic views are composed of at least one attribute view joined with more than one data foundation.
- C. Analytic views are composed of multiple joined data foundations.
- D. Analytic views are composed of at least one attribute view.

Correct Answer: A

#### **QUESTION 2**

A customer wants to report on large amounts of SAP HANA data. The users want to drill from the top aggregation level to the lowest granularity and try different types of graphical representations of the data on the fly.

Which SAP BusinessObjects reporting tool would you recommend?

- A. SAP BusinessObjects Dashboards
- B. SAP BusinessObjects Web Intelligence
- C. SAP BusinessObjects Explorer
- D. SAP BusinessObjects Crystal Reports for Enterprise

Correct Answer: C

#### **QUESTION 3**

You create a graphical calculation view that is based on analytic views.

What do you use to combine the data from the analytic views?

- A. Referential join
- B. Projection node
- C. Aggregation node
- D. Union

Correct Answer: D

You need to create an SAP HANA data model based on a star schema.

Which SAP HANA engine is recommended for analytical purposes?

- A. Calculation engine
- B. OLAP engine
- C. Row store engine
- D. Join engine
- Correct Answer: B

#### **QUESTION 5**

You create a business layer in the SAP BusinessObjects Information Design Tool (IDT).

Which of the following could you add to the data foundation? (Choose two)

- A. Packages
- B. Column Tables
- C. Synonyms
- **D.** Information Models
- Correct Answer: BD

#### **QUESTION 6**

What can be used as a source for the data foundation of an analytic view? (Choose two)

- A. A table that contains surrogate IDs referring to primary keys in the attribute views
- B. A table that contains foreign keys referring to primary keys in the attribute views
- C. A table that contains business facts or measures
- D. A table that contains only descriptive attributes

Correct Answer: BC

Which of the following can be grouped when multiple schemas exist in an SAP HANA database?

- A. Information models
- B. Data tables
- C. Packages
- D. Users
- Correct Answer: B

#### **QUESTION 8**

On which of the following servers can you configure SAP HANA Direct Extractor Connection (DXC) data sources? (Choose two)

- A. SAP Business Warehouse server
- B. SAP BusinessObjects Data Services server
- C. SAP HANA server
- D. SAP ECC server
- Correct Answer: AD

#### **QUESTION 9**

You are using SAP NetWeaver Business Warehouse (SAP NetWeaver BW) in your company as the enterprise data warehouse. You want to use SAP NetWeaver BW as a data provisioning tool for SAP HANA without disturbing your BW reporting.

Which of the following are SAP recommended actions? (Choose two)

- A. Automate the ETL processes in SAP NetWeaver using process chains.
- B. Write data back from SAP HANA into the replicated SAP NetWeaver BW tables.
- C. Create new InfoObjects for the SAP HANA InfoProviders.
- D. Schedule the real-time data loads into SAP HANA.

Correct Answer: AC

You receive an activation error in a scripted calculation view that uses the following function:

CE\_PROJECTION(:table1, ["AMOUNT"], \\'"PROD" = A\\')

What could be a reason for this error?

- A. The filter condition is not set within square brackets.
- B. The projection list contains a field that is not specified in the filter condition.
- C. The filter condition must be specified inside the projection list.
- D. The filter condition contains a field that is not part of the projection list.

Correct Answer: D

#### **QUESTION 11**

Which of the following information models does SAP recommend to combine fact table fields with the corresponding master data attributes? (Choose two)

- A. Database view
- B. Calculation view
- C. Analytic view
- D. Attribute view

Correct Answer: BC

#### **QUESTION 12**

For what purpose do you use SQL Script in SAP HAN? (Choose two)

- A. To transfer a large amount of data between engines
- B. To achieve very high performance on SELECT statements
- C. To combine two analytic views
- D. To create database procedures
- E. To shift complex calculations and logic to the client side

Correct Answer: CD

To Read the Whole Q&As, please purchase the Complete Version from Our website.

## Try our product !

100% Guaranteed Success

100% Money Back Guarantee

365 Days Free Update

Instant Download After Purchase

24x7 Customer Support

Average 99.9% Success Rate

More than 800,000 Satisfied Customers Worldwide

Multi-Platform capabilities - Windows, Mac, Android, iPhone, iPod, iPad, Kindle

### **Need Help**

Please provide as much detail as possible so we can best assist you. To update a previously submitted ticket:

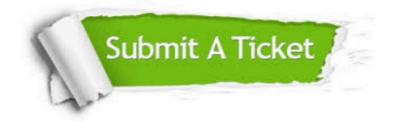

One Year Free Update

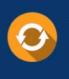

Free update is available within One Year after your purchase. After One Year, you will get 50% discounts for updating. And we are proud to boast a 24/7 efficient Customer Support system via Email.

#### Money Back Guarantee To ensure that you are spending on

100%

quality products, we provide 100% money back guarantee for 30 days from the date of purchase.

#### Security & Privacy We respect customer priva

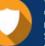

We respect customer privacy. We use McAfee's security service to provide you with utmost security for your personal information & peace of mind.

Any charges made through this site will appear as Global Simulators Limited. All trademarks are the property of their respective owners.